## WiFi PDF

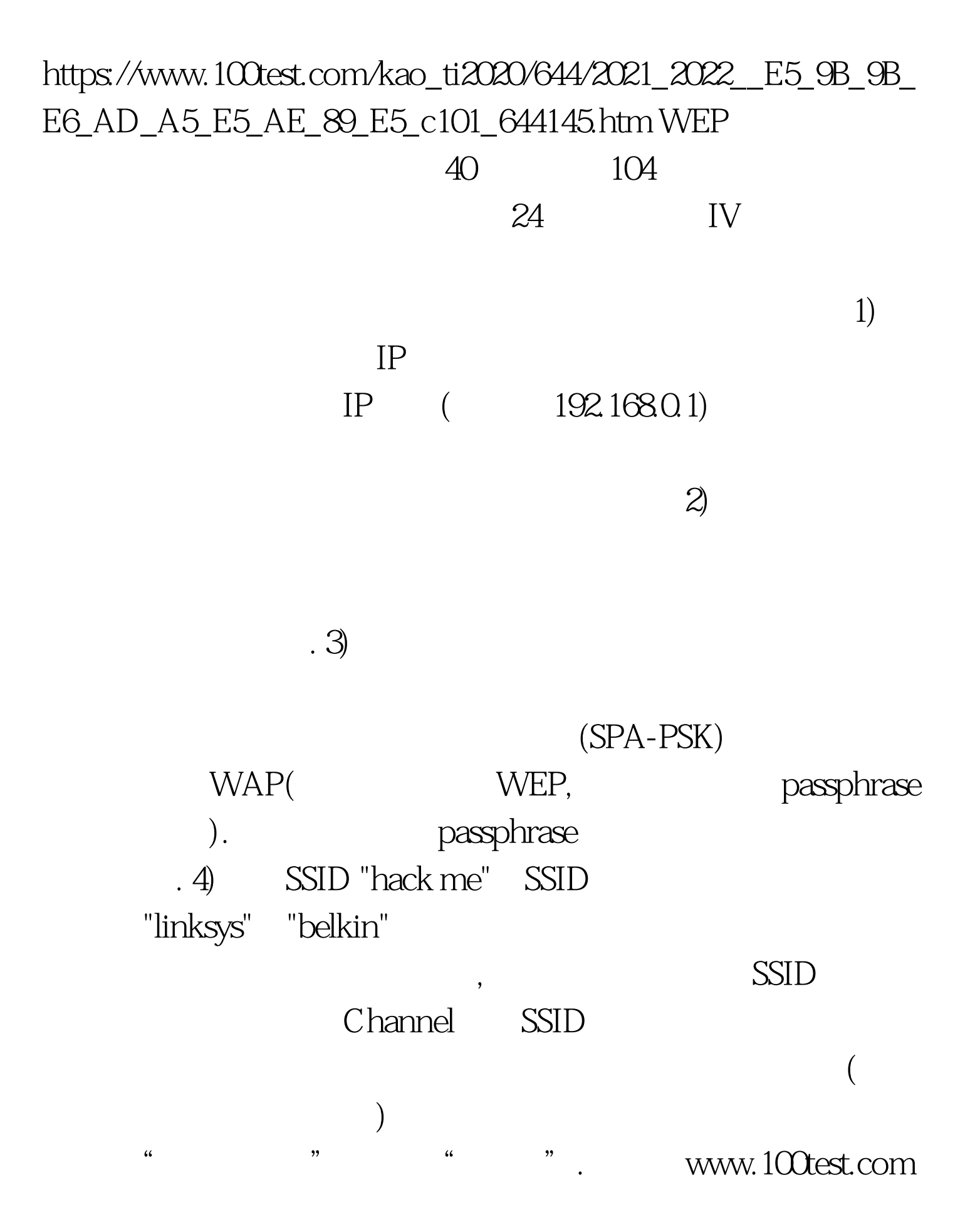

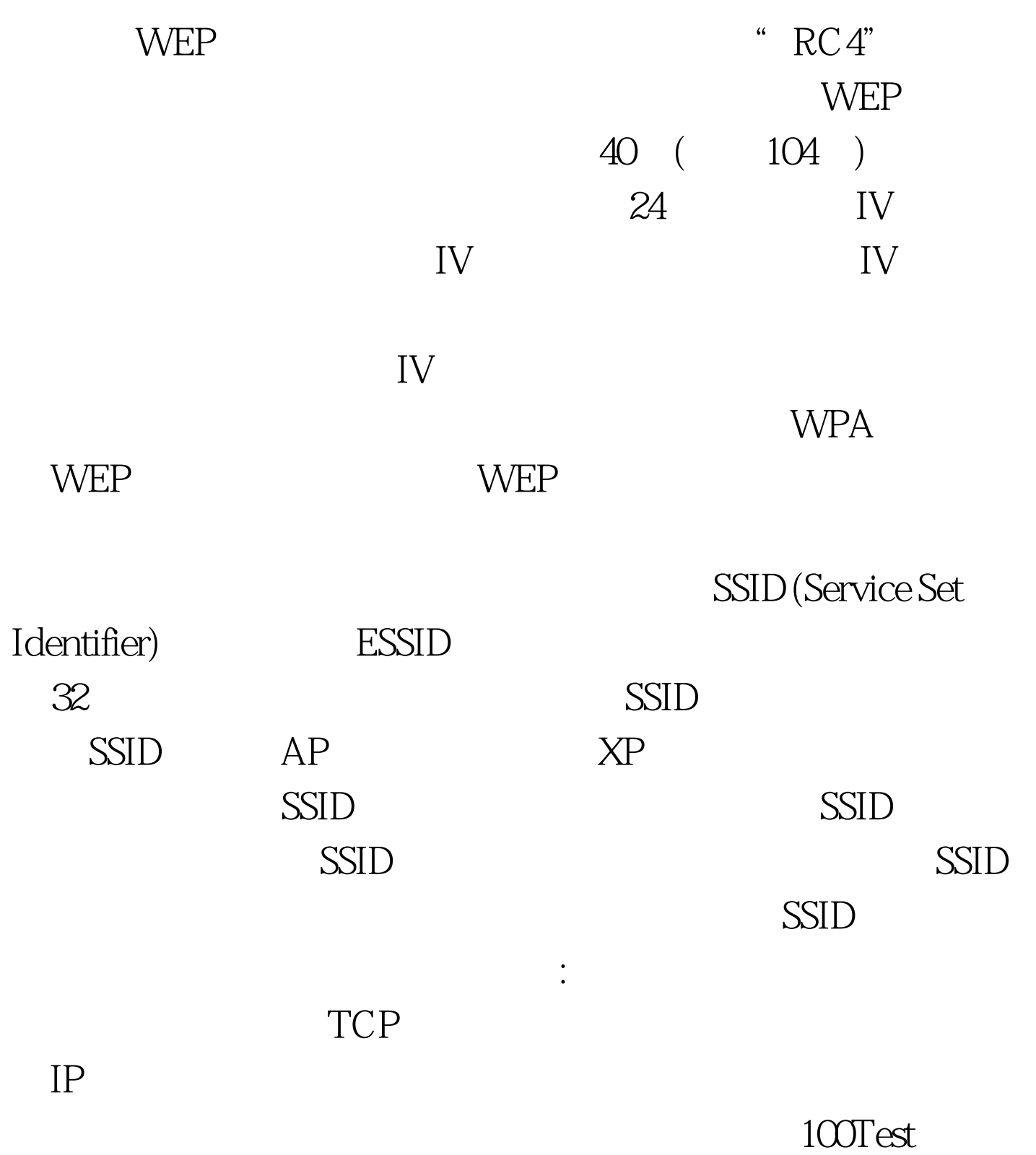

www.100test.com